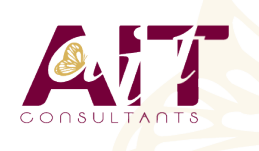

**SARL ONEO**  1025 rue Henri Becquerel Parc Club du Millénaire, Bât. 27 34000 MONTPELLIER **N° organisme : 91 34 0570434**

**Nous contacter : +33 (0)4 67 13 45 45 www.ait.fr contact@ait.fr**

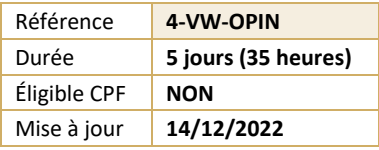

# **VmWare VRealize Operations Installation Configuration Gestion**

#### (ල් **OBJECTIFS PEDAGOGIQUES**

- Être capable de déterminer le cluster vRealize Operations qui répond aux exigences de surveillance
- Apprendre à déployer et configurer un cluster vRealize Operations
- Savoir identifier les fonctionnalités et les avantages de vRealize Operations
- Comprendre comment utiliser les fonctionnalités de l'interface pour évaluer et résoudre les problèmes opérationnels
- Pouvoir créer des stratégies pour répondre aux besoins opérationnels de votre environnement
- Être capable de reconnaître les moyens efficaces d'optimiser les performances, la capacité et les coûts dans les data center
- Pouvoir résoudre et gérer les problèmes à l'aide de Workbench, d'alertes et de tableaux de bord prédéfinis
- Comprendre comment gérer les configurations
- Apprendre à configurer la surveillance des applications à l'aide de VMware vRealize Application Remote Collector
- Savoir créer des définitions, des rapports et des vues personnalisés de symptômes et d'alertes
- Pouvoir créer divers tableaux de bord personnalisés à l'aide du canevas de création de tableau de bord
- Comprendre comment configurer des widgets et des interactions de widgets pour les tableaux de bord
- Savoir créer des super métriques
- Apprendre à configurer des utilisateurs et des groupes d'utilisateurs pour un accès contrôlé à votre environnement
- Pouvoir étendre les capacités de vRealize Operations en ajoutant des packs d'administration et en configurant des solutions
- Être en mesure de surveiller l'intégrité du cluster vRealize Operations à l'aide de tableaux de bord d'auto-surveillance

## **POR PUBLIC CONCERNE**

- Clients vRealize Operations sur site et dans le cloud
- Administrateurs système expérimentés, intégrateurs système et consultants chargés de la conception, de la mise en oeuvre et de la personnalisation de vRealize **Operations**

## **MOYENS PEDAGOGIQUES**

- Réflexion de groupe et apports théoriques du formateur
- Travail d'échange avec les participants sous forme de réunion-discussion
- Utilisation de cas concrets issus de l'expérience professionnelle
- Validation des acquis par des questionnaires, des tests d'évaluation, des mises en situation et des jeux pédagogiques.
- Alternance entre apports théoriques et exercices pratiques (en moyenne 30 à 50%)
- Remise d'un support de cours.

#### å∠¦ **MOYENS TECHNIQUES EN PRESENTIEL**

- Accueil des stagiaires dans une salle dédiée à la formation équipée à minima d'un vidéo projecteur et d'un tableau blanc et/ou paperboard.
- Pour les formations nécessitant un ordinateur, un PC est mis à disposition de chaque participant.

# **PREREQUIS**

• Avoir suivi l'une des formations "VMware vSphere 7 - Install, Configure, Manage" ou "VMware vSphere 7 - Optimize and Scale" ou disposer d'une expérience de l'administration système avec les déploiements vSphere

#### 隱 **MODALITES D'EVALUATION**

- Feuille de présence signée en demi-journée,Evaluation des acquis tout au long de la formation,
- Questionnaire de satisfaction,
- Attestation de stage à chaque apprenant,
- Positionnement préalable oral ou écrit,
- Evaluation formative tout au long de la formation,
- Evaluation sommative faite par le formateur ou à l'aide des certifications disponibles

#### **MOYENS TECHNIQUES EN DISTANCIEL**

- A l'aide d'un logiciel (Teams, Zoom…), d'un micro et éventuellement d'une caméra les apprenants interagissent et communiquent entre eux et avec le formateur.
- Sessions organisées en inter comme en intra entreprise.
- L'accès à l'environnement d'apprentissage ainsi qu'aux preuves de suivi et d'assiduité (émargement, évaluation) est assuré.
- Pour toute question avant et pendant le parcours, assistance technique à disposition au 04 67 13 45 45.

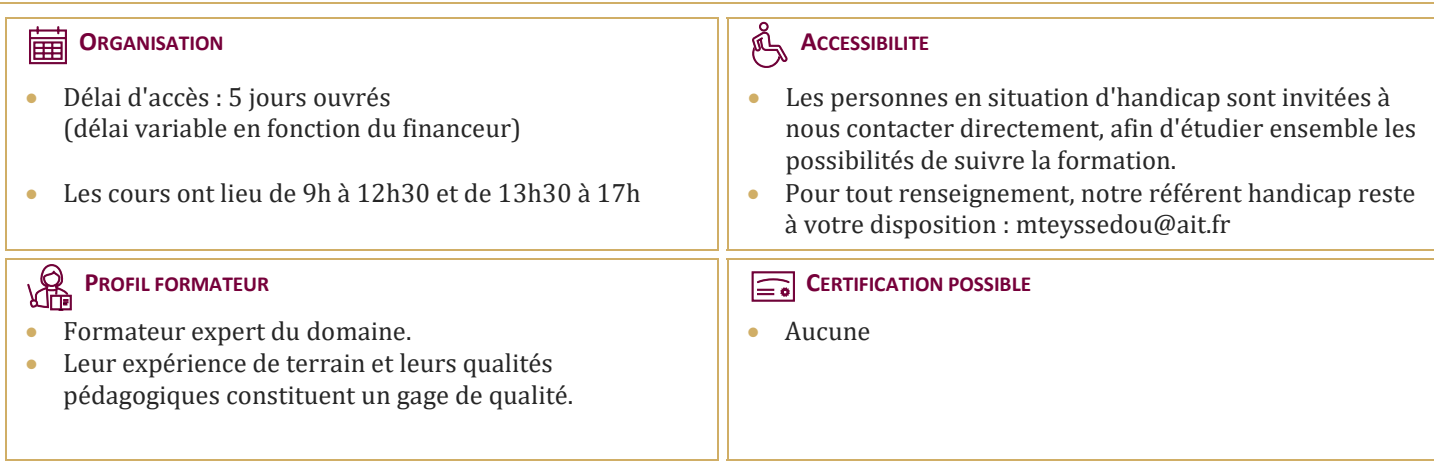

# **VmWare VRealize Operations Installation Configuration Gestion**

#### **INTRODUCTION**

### **INTRODUCTION À VREALIZE OPERATIONS**

- $\Box$  INTRODUCTION À VREALIZE OPERATIONS
- $\Box$  Décrire les cas d'utilisation de vRealize Operations
- $\Box$  Accéder aux interfaces utilisateur de vRealize Operations
- Identifier comment l'interface utilisateur du produit prend en charge les cas d'utilisation de vRealize Operations
- $\Box$  Décrire le rôle joué par l'interface utilisateur d'administration dans la gestion d'un cluster vRealize Operations

#### **ARCHITECTURE DESOPÉRATIONS VREALIZE**

- $\Box$  Identifier les fonctions des composants dans un noeud vRealize Operations
- $\Box$  Identifier les types de noeuds et leur rôle dans un cluster vRealize Operations
- $\Box$  Décrire comment la haute disponibilité est atteinte dans vRealize Operations
- $\Box$  Répertorier les composants requis pour activer la disponibilité continue (CA)

#### **DÉPLOIEMENT DE VREALIZE OPERATIONS**

- $\Box$  Identifier les fonctions des composants dans un noeud vRealize Operations
- $\Box$  Choisir une configuration de déploiement appropriée
- $\Box$  Déployer un noeud vRealize Operations
- $\Box$  Installer une instance de vRealize Operations
- $\Box$  Ajouter des comptes cloud à vRealize Operations

#### **CONCEPTS DESOPÉRATIONS VREALIZE**

- $\Box$  Identifier les composants de l'interface utilisateur du produit
- $\Box$  Créer et utiliser des balises pour regrouper des objets
- $\Box$  Utiliser un groupe personnalisé pour regrouper des objets

#### **ARCHITECTURE ET CERTIFICATS DE VREALIZEOPERATIONS**

- $\Box$  Décrire les certificats vRealize Operations
- $\Box$  Créer des stratégies pour différents types de charges de travail
- $\Box$  Expliquer le fonctionnement de l'héritage des stratégies

#### **OPTIMISATION DE LA CAPACITÉ**

- $\Box$  Définir les termes de planification de la capacité
- $\Box$  Comprendre les modèles de planification de la capacité
- $\Box$  Évaluer la capacité globale d'un data center et identifier des recommandations d'optimisation
- $\Box$  Exécuter des scénarios de simulation pour ajouter des charges de travail à un data center
- $\Box$  Exécuter des scénarios de simulation pour planifier la migration des charges de travail vers le cloud public
- $\Box$  Discuter des types d'inducteurs de coûts dans vRealize Operations
- $\Box$  Évaluer le coût de l'inventaire de votre data center

#### **OPTIMISATION DES PERFORMANCES**

- $\Box$  Introduction à l'optimisation des performances
- $\Box$  Définir les intentions commerciales et opérationnelles pour un data center donné
- $\Box$  Automatiser le processus d'optimisation et d'équilibrage des charges de travail dans les data centers
- $\Box$  Rapport sur les résultats du potentiel d'optimisation

#### **DÉPANNAGE ET GESTION DES PILIERS DE CONFIGURATION**

- $\Box$  Décrire l'atelier de dépannage
- $\Box$  Reconnaître comment résoudre les problèmes en surveillant les alertes
- $\Box$  Utiliser des workflows étape par étape pour dépanner différents objets vSphere
- $\Box$  Évaluer la conformité de votre environnement aux normes
- $\Box$  Afficher les configurations des objets vSphere dans votre environnement

#### **SURVEILLANCE DES APPLICATIONS DANS VREALIZE OPERATIONS**

- $\Box$  Décrire les fonctionnalités natives de découverte de services et de surveillance des applications
- $\Box$  Configurer la surveillance des applications
- Surveiller le système d'exploitation et les applications à l'aide de vRealize Application Remote Collector

#### **DÉFINITIONS D'ALERTES PERSONNALISÉES**

- $\Box$  Créer des définitions de symptômes
- $\Box$  Créer des recommandations, des actions et des notifications
- $\Box$  Créer des définitions d'alertes qui surveillent la demande de ressources dans les hôtes et les machines virtuelles

#### **VUES ET RAPPORTS PERSONNALISÉS**

- $\Box$  Créer et utiliser des vues personnalisées dans votre environnement
- $\Box$  Créer des rapports personnalisés pour présenter des données sur votre environnement

#### **TABLEAUX DE BORD PERSONNALISÉS**

- $\Box$  Créer des tableaux de bord qui utilisent des widgets prédéfinis et personnalisés
- Configurer des widgets pour interagir avec d'autres widgets et d'autres tableaux de bord
- $\Box$  Configurer le widget Tableau de bord pour utiliser un fichier de configuration de métrique
- Gérer les tableaux de bord en regroupant les tableaux de bord et en partageant les tableaux de bord avec les utilisateurs

## **SUPER MESURES**

- $\Box$  Reconnaître différents types de super métriques
- $\Box$  Créer des super métriques et les associer à des objets
- $\Box$  Activer les super métriques dans les stratégies

## **CONTRÔLE D'ACCÈS UTILISATEUR**

- $\Box$  Reconnaître comment les utilisateurs sont autorisés à accéder aux objets
- $\square$  Déterminer les priorités des privilèges lorsqu'un utilisateur dispose de plusieurs privilèges
- Importer des utilisateurs et des groupes d'utilisateurs à partir d'une source LDAP

#### **EXTENSION ET GESTION D'UN DÉPLOIEMENT DE VREALIZEOPERATIONS**

- Identifier les packs d'administration disponibles sur la place de marché VMware
- $\Box$  Surveiller la santé d'un cluster vRealize Operations
- □ Générer un pack d'assistance
- $\Box$  Afficher les journaux et les rapports d'audit de vRealize Operations
- Effectuer des tâches de gestion de cluster vRealize Operations

#### **PRÉSENTATION DE VREALIZEOPERATIONS CLOUD**

- $\Box$  Console de services cloud
- Discuter de la page d'intégration de vRealize Operations Cloud et du proxy cloud
- $\square$  Discuter des fonctionnalités de vRealize Operations Cloud
- $\Box$  Expliquer la fonctionnalité de collecte de métriques en temps quasi réel